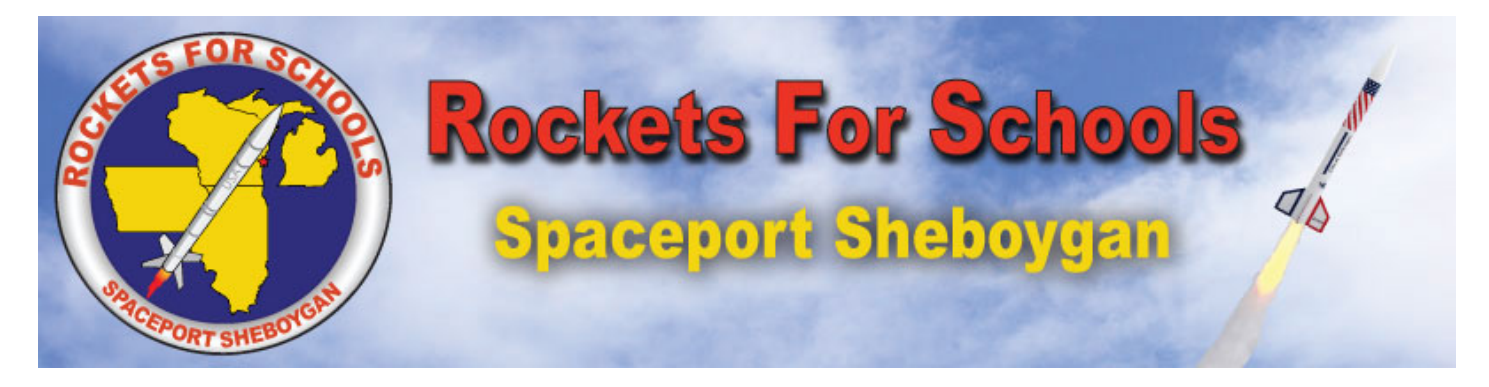

# *2005 Rockets For Schools Event Summary*

The 2005 launch marked Sheboygan's ninth successful annual launch. More than 40 sixth - through 12th-grade student teams from Wisconsin, Michigan, Illinois, and Iowa were involved in the 2005 Rockets for Schools launch at the Blue Harbor Conference Center. In the months leading up to the launch, student teams designed, built, and launched scale model rockets with scientific experiments onboard. Teams also developed a project summary and poster projects detailing group efforts.

On Friday, May 13, 2005, NASA retired Astronaut Mark Lee delivered a speech about his responsibilities onboard the shuttle and the International Space Station. He also entertained students' questions about spaceflight. Senator Joe Leibham and newly elected Mayor Juan Perez also spoke to the program participants at the event. Students were able to tour the NASA bus, view NASA exhibits, experience a flight simulation, and play a simulated lunar landing game. Student teams also delivered presentations to a panel of judges throughout the day. The Florida Space Authority attended the launch and planned to launch a super loki dart rocket to kick off the event. Unfortunately, due to weather conditions, the super loki was unable to launch.

On Saturday, May 14, students were involved in the recovery, tracking, mission control, or weather balloon teams. Then the opportunity they were all waiting for arrived: the rocket launch. Class-1 rockets soared more than 2,500 feet while class-2 rockets climbed approximately 4,500 feet. The U.S. Coast Guard, the City of Sheboygan, Senator Joseph Leibham's office, the Governor's office, and Space Explorers, Inc. also launched rockets off the pier. Tripoli Rocket Association conducted specialty launches. The day concluded with an awards ceremony.

### *Get FIRED UP For the 9th Annual Rockets for Schools Launch!*

The Rockets for Schools 2005 is scheduled for Friday, May 13 - Saturday, May 14 in Sheboygan, Wisconsin. Sixth through 12th grade students will launch scale model rockets with scientific experiments onboard while working beside industry professionals. The launch weekend includes the following:

- Visit from an Astronaut
- Educational program on rocketry
- Participation in student launches
- Teaming with other students from several states
- Working with professionals in the field

## *2005 Launch and Application Details*

#### **Location of the 9th Rockets for Schools event!!**

#### **BLUE HARBOR CONFERENCE CENTER**

The ninth Rockets for Schools event will be held on May 13 & 14 of 2005. We will be holding the event at the Blue Harbor Conference Center.

Hours for the event will be:

Friday, May 13 from 7:30 a.m. until 6 p.m. Saturday, May 14 from 7:30 a.m. until 5 p.m.

As in the past this event will be open to the general public on both days.

For a map and additional information on The Blue Harbor Conference Center please go to the following web site:

#### **[www.blueharborressort.com](http://www.blueharborresort.com/)**

The Blue Harbor Conference Center is located at 725 Blue Harbor Drive, Sheboygan, Wisconsin. The conference center is located on the south side of the harbor.

The Blue Harbor Resort will be holding a block or rooms under Rockets for Schools. If you would like more information on this please contact their reservations department at 1-866-701-2583 at 920.452.2900. These rooms will be held open until April 12, 2005.

**If you would like to participate in the 2005 Rockets for Schools Launch event, please complete and submit the following forms:**

- **1. [Competition Application\\*](http://www.rockets4schools.com/launch2k5/application.pdf)** and **[Advisor Agreement](http://www.rockets4schools.com/launch2k5/advisor.pdf)** forms **(teacher/advisor)**
- **2. [Parental Permission](http://www.rockets4schools.com/launch2k5/emergency.pdf)** and **[Indemnity Agreement](http://www.rockets4schools.com/launch2k5/liability.pdf)** forms **(parent/legal guardian)**
- 3. **[Student Rocket Summary](http://www.rockets4schools.com/launch2k5/summary.pdf)**

**\*\*\* Competition Application Deadline is February 15, 2005 \*\*\* All other forms are due by May 1, 2005** Please submit all forms and payment to: Great Lakes Space Port Education Foundation, Inc. Rockets for Schools PO Box 684 Sheboygan, WI 53082-0684 (920)458-6299 / Fax: (920)458-6299 E-mail: **[carol@rockets4schools.org](mailto:carol@rockets4schools.org)**

\*You may complete the Competition Application form by hand or online. If you prefer to complete it online, please submit a printed copy of your online application along with payment and additional forms. **[Register](http://www.rockets4schools.com/db/reg.asp)** to fill the Competition Application form online or **[login](http://www.rockets4schools.com/db/login.asp)** if you have already registered.